**Debugging with gdb**

## Ben Langmead

## ben.langmead@gmail.com

www.langmead-lab.org

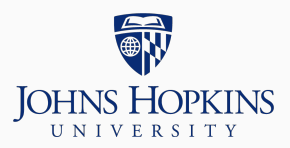

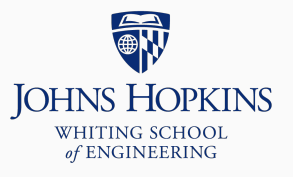

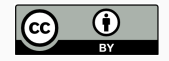

Source markdown available at [github.com/BenLangmead/c-cpp-notes](https://github.com/BenLangmead/c-cpp-notes)

gdb: GNU debugger

gdb helps you run your program in a way that allows you to:

- flexibly pause and resume
- print out the values of variables mid-stream
- see where severe errors like Segmentation Faults happen

When using gdb (or valgrind) we compile with -g, which packages up the source code ("debug symbols") along with the executable

Keep this "cheat sheet" nearby as you read on: [bit.ly/gdb\\_cheat](http://bit.ly/gdb_cheat)

## Buggy program:

#include <stdio.h> #include <string.h>

```
void string_reverse(char *str) {
  const int len = strlen(str);
  for(int i = 0; i < len; i++) {
    str[i] = str[len-i-1]; // swap characters
    str[len-i-1] = str[i];}
}
int main() {
  char reverse_me[] = "AAABBB";
  string_reverse(reverse_me);
  printf("%s\n", reverse_me);
  return 0;
}
```
We are trying to reverse a string by starting at the left and right extremes, swapping the characters, then continuing inward, swapping as we go until we've reversed the whole thing.

\$ gcc -o str\_rev str\_rev.c -std=c99 -pedantic -Wall -Wextra -g \$ ./str\_rev **BBBBBB** 

Oops, I expected output to be BBBAAA

valgrind gives clean report, so likely not an issue with mishandled pointers

We'll use gdb to investigate

Since the problem would seem to be in the string\_reverse function, I am going to start my program at the beginning and then take small steps forward until I get to the loop.

```
(gdb) break main
Breakpoint 1 at 0x4005ad: file str_rev.c, line 13.
(gdb) run
Starting program: /app/str_rev
Missing separate debuginfos, use: dnf debuginfo-install glibc-2.26-15.fc27.x
```

```
Breakpoint 1, main () at str_rev.c:13
13 char reverse_me[] = "AAABBB";
```
break main because I want to debugger to pause as soon I as get to the beginning of the program, i.e. the main function

run to start the program, which immediately pauses at top of main After running a command, gdb prints out the next line of code in the program

```
(gdb) next
14 string_reverse(reverse_me);
(gdb) step
string_reverse (str=0x7fffffffe629 "AAABBB") at str_rev.c:5
5 const int len = strlen(str);
```
next executes the statement on the current line and moves onto the next. If the statement contains a function call, gdb executes it without pausing.

step begins to execute the statement on the current line. If the statement contains a function call, it *steps into* the function and pauses there. Otherwise, it behaves like next.

Now we're at the beginning of string\_reverse

```
(gdb) n
6 for(int i = 0; i < len; i++) {
(gdb) print len
$2 = 6
```
## n is short for next

print prints out the value of a variable. len is 6 – that's what we expected. So far so good.

We're about to enter the loop.

```
(gdb) n
7 str[i] = str[len-i-1]; // swap characters
(gdb) p i
$3 = 0(gdb) p str[i]
$4 = 65 'A'(gdb) p str[len-i-1]
$5 = 66 'B'
```
p is short for print

i's initial value is 0, as expected

The elements we're swapping really are the first A and the last B, as expected

Let's execute the swap:

```
(gdb) n
8 \quad \text{str}[\text{len}-\text{i}-1] = \text{str}[\text{i}];(gdb) n
6 for(int i = 0; i < len; i++) {
(gdb) p i
$6 = 0
```
Just finished the first iteration; i still equals 0

Let's see if the swap was successful:

```
(gdb) p str[i]
$7 = 66 'B'
(gdb) p str[len-i-1]
$8 = 66 'B'
```
 $No$  – the swap fails because I overwrite str[i] with the value of str[len-i-1] before copying it into str[len-i-1]

This explains why the result is BBBBBB

I need to use a temporary variable like we did previously with swap

Fixed?:

```
#include <stdio.h>
#include <string.h>
void string_reverse(char *str) {
  const int len = strlen(str);
  for(int i = 0; i < len; i++) {
    int temp = str[i]; // swap characters -- FIXED
    str[i] = str[len-i-1];str[len-i-1] = temp;}
}
int main() {
  char reverse me[] = "AAABBB":string_reverse(reverse_me);
  printf("%s\n", reverse_me);
  return 0;
```
}

\$ gcc -o str\_rev2 str\_rev2.c -std=c99 -pedantic -Wall -Wextra -g \$ ./str\_rev2 AAABBB

Still not working! I expected output to be BBBAAA

Exercise: use gdb to find lingering bug.

Hint 1: examine results of the swaps through several loop iterations

Hint 2: Instead of break main, use break str\_rev2.c:7, replacing str\_rev2.c with the name of your source file and 7 with the line number of the first statement in the loop body. That way run will advance directly there. (If you already set the main breakpoint, remove it with delete.)

Type help at the (gdb) prompt for help

- $\bullet$  (gdb) help running for advancing thru program
- $\bullet$  (gdb) help show for printing commands

There are many gdb commands, so I prefer brief "cheat sheets":

• [darkdust.net/files/GDB%20Cheat%20Sheet.pdf](http://darkdust.net/files/GDB%20Cheat%20Sheet.pdf)